# **lorem**

*Release 1.1.1*

**Jarry Shaw**

**Nov 21, 2020**

## **CONTENTS:**

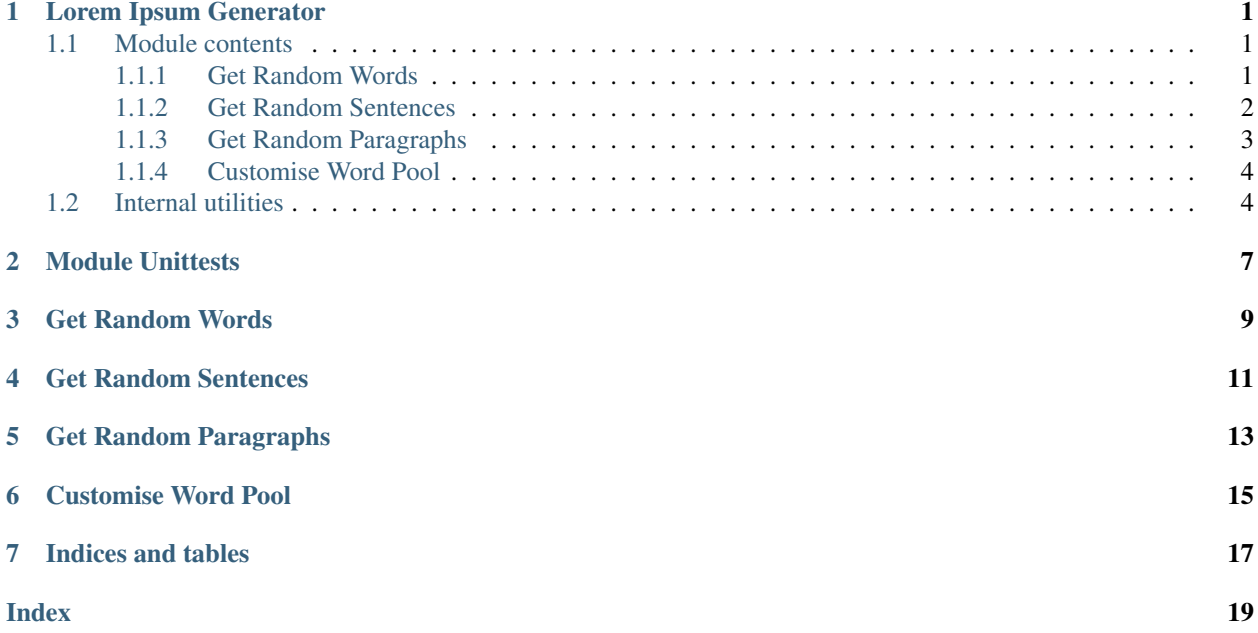

### **ONE**

### **LOREM IPSUM GENERATOR**

### <span id="page-4-5"></span><span id="page-4-1"></span><span id="page-4-0"></span>**1.1 Module contents**

### <span id="page-4-2"></span>**1.1.1 Get Random Words**

```
lorem.word(count=1, func=None, args=(), kwargs={})
     Generate a list of random words.
```

```
>>> list(itertools.cycle(word(count=3), 3))
['labore', 'tempor', 'commodo']
>>> list(itertools.cycle(word(count=3, func='capitalize'), 3))
['Ea', 'Lorem', 'Do']
>>> list(itertools.cycle(word(count=3, func=lambda s: s.upper()), 3))
['UT', 'AMET', 'EXCEPTEUR']
```
#### Parameters

- **count** (int) Number of non-repeated random words.
- **func** (Optional[Union[str, Callable[[str], str]]]) Filter function. It can be an attribute name of  $str$ , or a customised function that takes the original  $str$  and returns the modified str.
- **args** (Tuple[str]) Additional positional arguments for func.
- **kwargs** (Dict[str, Any]) Additional keyword arguments for func.

Returns Indefinite random words generator.

```
Return type Iterator [str]
```

```
lorem.get_word(count=1, sep=' ', func=None, args=(), kwargs={})
     Return random words.
```

```
>>> get_word(count=3)
'anim voluptate non'
>>> get_word(count=3, func='capitalize')
'Non Labore Ut'
>>> get_word(count=3, func=lambda s: s.upper())
'NISI TEMPOR CILLUM'
```
#### Parameters

- <span id="page-5-3"></span>• **count** (Union [int, Tuple [int]]) – Number of random words. To generate random number of words, supply a 2-element tuple of int, the function will use random. randint() to choose a random integer as the number of random words.
- $\mathbf{sep}(str)$  Seperator between each word.
- **func** (Optional[Union[str, Callable[[str], str]]]) Filter function. It can be a function name of  $str$ , or a customised function that takes the original  $str$  and returns the modified str.
- **args** (Tuple[str]) Additional positional arguments for func.
- **kwargs** (Dict[str, Any]) Additional keyword arguments for func.

Returns Random words.

Return type str

#### <span id="page-5-0"></span>**1.1.2 Get Random Sentences**

```
lorem.sentence(count=1, comma=(0, 2), word_range=(4, 8))
     Generate a list of random sentences.
```

```
>>> list(itertools.islice(sentence(), 1))
['Aute irure et commodo sunt do duis dolor.']
```
#### Parameters

- **count** (int) Number of non-repeated random sentences.
- **comma** (Tuple[int]) Random range for number of commas. The function will use random.randint() to choose a random integer as the number of commas.
- **word\_range** (Tuple [int]) Random range for number of words in each sentence. The function will use random.randint() to choose a random integer as the number of words.

Returns Indefinite random sentence generator.

```
Return type Iterator [str]
```

```
lorem.get_sentence(count=1, sep=' ', comma=(0, 2), word_range=(4, 8))
```
Return random sentences.

```
>>> get_sentence()
'Nostrud laboris lorem minim sit culpa, aliqua nostrud in amet, sint pariatur
˓→eiusmod esse.'
```
#### Parameters

- **count** (Union[int, Tuple[int]]) Number of random sentences. To generate random number of sentences, supply a 2-element tuple of int, the function will use random. randint() to choose a random integer as the number of random sentences.
- $\mathbf{sep}(str)$  Seperator between each sentence.
- **comma** (Tuple [int]) Random range for number of commas. The function will use random.randint() to choose a random integer as the number of commas.

<span id="page-6-3"></span>• **word range** (Tuple [int]) – Random range for number of words in each sentence. The function will use random.randint() to choose a random integer as the number of words.

Returns Random sentences.

Return type str

### <span id="page-6-0"></span>**1.1.3 Get Random Paragraphs**

<span id="page-6-1"></span>lorem.**paragraph**(*count=1*, *comma=(0*, *2)*, *word\_range=(4*, *8)*, *sentence\_range=(5*, *10)*) Generate a list of random paragraphs.

```
>>> list(itertools.islice(paragraph(), 1))
['Aute sint et cupidatat aliquip. Non exercitation est aliquip voluptate '
'fugiat, reprehenderit ad occaecat laboris velit consequat. Magna enim '
'deserunt aute laborum fugiat exercitation. Aliqua ex sunt fugiat in '
'magna voluptate. Elit nisi exercitation nostrud. Magna proident et '
'fugiat eiusmod cupidatat fugiat, sit culpa fugiat non ea eu '
'reprehenderit elit. Proident mollit mollit ut cillum. Nostrud voluptate '
'aliquip cupidatat anim.']
```
#### **Parameters**

- **count** (int) Number of non-repeated random paragraphs.
- **comma** (Tuple [int]) Random range for number of commas. The function will use random.randint() to choose a random integer as the number of commas.
- **word\_range** (Tuple[int]) Random range for number of words in each sentence. The function will use random.randint() to choose a random integer as the number of words.
- **sentence\_range** (Tuple[int]) Random range for number of sentences in each paragraph. The function will use random.randint() to choose a random integer as the number of sentences.

Returns Random paragraph generator.

```
Return type Iterator[str]
```
<span id="page-6-2"></span>lorem.**get\_paragraph**(*count=1*, *sep='\n'*, *comma=(0*, *2)*, *word\_range=(4*, *8)*, *sentence\_range=(5*, *10)*) Return random paragraphs.

```
>>> get_paragraph()
'Exercitation magna sunt excepteur irure adipiscing commodo duis. Est '
'ipsum qui deserunt, deserunt nostrud reprehenderit esse. Do velit '
'est in velit sed. Sunt officia officia lorem. Commodo lorem '
'exercitation veniam officia pariatur velit. Deserunt deserunt sed '
'consequat laborum consequat dolor. Et consectetur irure sint elit tempor,'
' est minim nisi eiusmod id excepteur. Minim cillum veniam sed aliquip '
'anim sit, pariatur nostrud ex cillum laboris laborum. Laborum ullamco '
'mollit elit. Amet id incididunt ipsum sed.'
```
#### **Parameters**

• **count** (Union[int, Tuple[int]]) – Number of random paragraphs. To generate random number of paragraphs, supply a 2-element tuple of int, the function will use random.randint() to choose a random integer as the number of random paragraphs.

- <span id="page-7-4"></span>• **sep**  $(s \, t)$  – Seperator between each paragraph. The default value is OS-dependent as  $\circ$ s.linsep (\r\n on Windows, \n on POSIX).
- **comma** (Tuple[int]) Random range for number of commas. The function will use random.randint() to choose a random integer as the number of commas.
- **word range** (Tuple [int]) Random range for number of words in each sentence. The function will use random.randint() to choose a random integer as the number of words.
- **sentence\_range** (Tuple[int]) Random range for number of sentences in each paragraph. The function will use random.randint() to choose a random integer as the number of sentences.

Returns Random paragraphs.

Return type str

#### <span id="page-7-0"></span>**1.1.4 Customise Word Pool**

<span id="page-7-3"></span>lorem.**set\_pool**(*pool*)

Customise random word pool.

Parameters **pool** (Iterable[str]) – List of words to be used as random word pool.

### <span id="page-7-1"></span>**1.2 Internal utilities**

lorem.\_TEXT = ('ad', 'adipiscing', 'aliqua', 'aliquip', 'amet', 'anim', 'aute', 'cillum', The original lorem ipsum text pool. The text pool is generated directly from the original lorem ipsum paragraph:

```
Lorem ipsum dolor sit amet, consectetur adipiscing elit, sed do eiusmod
tempor incididunt ut labore et dolore magna aliqua. Ut enim ad minim
veniam, quis nostrud exercitation ullamco laboris nisi ut aliquip ex ea
commodo consequat. Duis aute irure dolor in reprehenderit in voluptate velit
esse cillum dolore eu fugiat nulla pariatur. Excepteur sint occaecat
cupidatat non proident, sunt in culpa qui officia deserunt mollit anim id
est laborum.
```
#### <span id="page-7-2"></span>lorem.**\_gen\_pool**(*dupe=1*)

Generate word pool.

**Parameters dupe**  $(int)$  – Duplication to generate the word pool.

Returns An infinite loop word pool.

Return type Iterator[str]

lorem.**\_gen\_word**(*pool*, *func=None*, *args=()*, *kwargs={}*) Generate random word.

#### **Parameters**

- **pool** (Iterator[str]) Word pool, returned by qen pool().
- **func** (Optional[Union[str, Callable[[str], str]]]) Filter function. It can be an attribute name of  $str$ , or a customised function that takes the original  $str$  and returns the modified str.
- **args** (Tuple[str]) Additional positional arguments for func.

• **kwargs** (Dict [str, Any]) – Additional keyword arguments for func.

<span id="page-8-0"></span>Returns Random word.

Return type str

lorem.**\_gen\_sentence**(*pool*, *comma*, *word\_range*)

Generate random sentence.

**Parameters** 

- **pool** (Iterator[str]) Word pool, returned by [\\_gen\\_pool\(\)](#page-7-2).
- **comma** (Tuple[int]) Random range for number of commas. The function will use random.randint() to choose a random integer as the number of commas.
- **word\_range** (Tuple[int]) Random range for number of words in each sentence. The function will use random.randint() to choose a random integer as the number of words.

Returns Random sentence.

#### Return type str

lorem.**\_gen\_paragraph**(*pool*, *comma*, *word\_range*, *sentence\_range*)

Generate random paragraph.

#### Parameters

- **pool** (Iterator[str]) Word pool, returned by [\\_gen\\_pool\(\)](#page-7-2).
- **comma** (Tuple [int]) Random range for number of commas. The function will use random.randint() to choose a random integer as the number of commas.
- **word\_range** (Tuple[int]) Random range for number of words in each sentence. The function will use random.randint() to choose a random integer as the number of words.
- **sentence\_range** (Tuple[int]) Random range for number of sentences in each paragraph. The function will use random.randint() to choose a random integer as the number of sentences.

Returns Random paragraph.

Return type str

### **MODULE UNITTESTS**

<span id="page-10-0"></span>In publishing and graphic design, lorem ipsum is a placeholder text commonly used to demonstrate the visual form of a document or a typeface without relying on meaningful content.

The lorem module provides a generic access to generating the lorem ipsum text from its very original text:

Lorem ipsum dolor sit amet, consectetur adipiscing elit, sed do eiusmod tempor incididunt ut labore et dolore magna aliqua. Ut enim ad minim veniam, quis nostrud exercitation ullamco laboris nisi ut aliquip ex ea commodo consequat. Duis aute irure dolor **in** reprehenderit **in** voluptate velit esse cillum dolore eu fugiat nulla pariatur. Excepteur sint occaecat cupidatat non proident, sunt **in** culpa qui officia deserunt mollit anim id est laborum.

Usage of the lorem module is rather simple. Depending on your needs, the lorem module provides generation of *words*, *sentences*, and *paragraphs*.

**THREE**

## **GET RANDOM WORDS**

<span id="page-12-0"></span>The lorem module provides two different ways for getting random words.

1.  $word()$  – generate a list of random words

word(count=1, func=**None**, args=(), kwargs={}) -> Iterator[str]

2.  $get\_word()$  – return random words

get\_word(count=1, sep=' ', func=**None**, args=(), kwargs={}) -> str

**FOUR**

## **GET RANDOM SENTENCES**

<span id="page-14-0"></span>The lorem module provides two different ways for getting random sentences.

1.  $sentence()$  – generate a list of random sentences

```
sentence(count=1, comma=(0, 2), word_range=(4, 8)) -> Iterator[str]
```
2. [get\\_sentence\(\)](#page-5-2) – return random sentences

```
get\_sentence (count=1, sep=' ', comma=(0, 2), word_range=(4, 8)) -> Union[str]
```
## **GET RANDOM PARAGRAPHS**

<span id="page-16-0"></span>The lorem module provides two different ways for getting random paragraphs.

1.  $paramphi()$  – generate a list of random paragraphs

```
paragraph(count=1, comma=(0, 2), word_range=(4, 8), sentence_range=(5, 10)) \rightarrow˓→Iterator[str]
```
2.  $get\_param$  () – return random paragraphs

```
get_paragraph(count=1, sep=os.linesep, comma=(0, 2), word_range=(4, 8), sentence_
\rightarrowrange=(5, 10)) -> Union[str]
```
**SIX**

## **CUSTOMISE WORD POOL**

<span id="page-18-0"></span>If wanted, the lorem module also provides an interface to customise the word pool as you wish.

1. [set\\_pool\(\)](#page-7-3) – customise random word pool

set\_pool(pool)

## **SEVEN**

## **INDICES AND TABLES**

- <span id="page-20-0"></span>• genindex
- modindex
- search

### **INDEX**

## <span id="page-22-0"></span>Symbols

\_TEXT (*in module lorem*), [4](#page-7-4) \_gen\_paragraph() (*in module lorem*), [5](#page-8-0) \_gen\_pool() (*in module lorem*), [4](#page-7-4) \_gen\_sentence() (*in module lorem*), [5](#page-8-0) \_gen\_word() (*in module lorem*), [4](#page-7-4)

## G

get\_paragraph() (*in module lorem*), [3](#page-6-3) get\_sentence() (*in module lorem*), [2](#page-5-3) get\_word() (*in module lorem*), [1](#page-4-5)

## P

paragraph() (*in module lorem*), [3](#page-6-3)

## S

sentence() (*in module lorem*), [2](#page-5-3) set\_pool() (*in module lorem*), [4](#page-7-4)

## W

word() (*in module lorem*), [1](#page-4-5)